# *Résolution de Dispatching Optimal en Combinant l'Ecoulement de Puissance pour le Calcul des Pertes*

# R. BELHACHEM, F. BENHAMIDA, A. BENDAOUED and Y. RAMDANI

*Résumé : Dans ce papier, on a utilisé le langage graphique pour résoudre le problème de dispatching optimal. On a incorporé le calcul de Power Flow (PF) itérativement, afin de calculer les pertes et générer les B-coefficients, enfin le calcule de dispatching économiques sera possible à partir des B-coefficients. Le processus est répété itérativement jusqu'à la convergence. LabVIEW (Laboratory Virtual Instrument Engineering Workbench) est un langage de programmation graphique. LabVIEW utilise la programmation par flux de données; c'est le flux des données transitant par les nœuds sur le diagramme qui détermine l'ordre d'exécution des instruments virtuels et des fonctions. Le dispatching optimal d'énergie électrique est un secteur essentiel dans les réseaux électriques, où on doit générer moins d'énergie pour la même demande en diminuant les pertes linéiques, avec une bonne gestion économique pour avoir le moindre coût du kWh possible. L'algorithme est testé pour un système énergétique de 26 nœuds et six générateurs, les résultats sont satisfaisante tant pour la qualité de solution que pour le temps de calcul.* 

**Mots clé** - Instruments virtuels, Power flow, Dispatching économique, La méthode des B-coefficients

#### **1. INTRODUCTION**

Le dispatching optimal (DO) est une gestion optimale de l'écoulement de puissance qui permet d'utiliser en priorité les unités de production de plus faible coût marginal, et de minimiser ainsi soit les pertes actives engendrées par le transport de l'énergie électrique soit le coût de la production de cette énergie.

La répartition des charges est l'un des principaux problèmes qui se pose aux gestionnaires d'un système de production - transport d'énergie électrique. La résolution de ce problème nous permet de déterminer les valeurs des modules et la phase de la tension à chaque nœud du réseau pour des conditions de fonctionnement données. Ce qui nous permettra de calculer les puissances transitées et générées plus les pertes.

L'utilisation d'un langage de programmation graphique qui utilise des icônes au lieu de lignes de texte rendre l'attache facile à résoudre ce type de problème. Contrairement aux langages de programmation textuels où ce sont les instructions qui déterminent l'ordre d'exécution du programme, LabVIEW utilise la programmation par flux de données; c'est le flux des données transitant par les nœuds sur le diagramme qui détermine l'ordre d'exécution des instruments virtuels (VI) et des fonctions [1], [2] et [3].

La contribution de ce travail est d'utiliser le langage graphique LabVIEW pour résoudre le

 $\overline{a}$ 

problème de dispatching optimal en combinant le dispatching économique (DE) et l'écoulement de puissance, afin de minimiser la fonction objective qui est la fonction de coût de production d'énergie électrique, en satisfaisant les contraintes imposées par les centrales et le réseau électrique en tenant compte des pertes.

#### **2. FORMULATION DU PROBLEME**

### **2.1. Calcul de l'écoulement de puissance**

Le calcul de l'écoulement de puissances dit aussi calcul de la répartition des charges permet de déterminer : (1) les tensions complexes aux niveaux des différents nœuds; (2) les puissances transitées d'un nœud à autre; (3) les puissances injectées à un nœud; (4) les pertes actives et réactives dans le réseau électrique.

Le calcul de l'écoulement de puissance en régime permanent établi se base sur le système d'équation linéaire suivante :

$$
\overline{I} = \overline{Y}.\overline{V} \tag{1}
$$

Où *I* est le vecteur complexe des courants nodaux injectée dans le réseau; *Y* est la matrice des admittances complexes; *V* est le vecteur complexe des tensions nodales.

Pour résoudre ce système d'équations linéaires, on doit imposer à chaque nœud soit la tension ou le courant injecté. Pratiquement ce problème est plus compliqué, car il faut définir les conditions de

Manuscript received November 12, 2011.

fonctionnement du réseau. Ces conditions affectent les grandeurs électriques relatives aux nœuds du réseau tel que : la puissance active *P*, la puissance réactive *Q*, le module  $|V|$  et le déphasage  $\delta$  de tension.

On est obligé de laisser varier la production de la puissance active de l'une des centrales (nœud balancier). Ceci pour satisfaire l'énergie qui définit que la production soit égale à la consommation plus les pertes.

Les équations de l'écoulement de puissance sont données par le système d'équations suivant :

$$
P_i = \sum_{k=1}^n |V_i| |V_k| [G_{ik} \cos(\delta_i - \delta_k) + B_{ik} \sin(\delta_i - \delta_k)]
$$
  
\n
$$
Q_i = \sum_{k=1}^n |V_i| |V_k| [G_{ik} \sin(\delta_i - \delta_k) - B_{ik} \cos(\delta_i - \delta_k)]
$$
\n(2)

 $\delta_i$ ,  $\delta_k$  sont les angles de déphasage aux nœuds *i* et *k*, respectivement ;  $|V_i|, |V_k|$  sont les amplitudes des tensions nodales, respectivement et  $Y_{ik} = G_{ik} + jB_{ik}$ est le terme *ik* dans la matrice admittance *Ybus* du système de puissance.

Dans un grand réseau interconnecté où la puissance est transmise a travers de longues distances avec une faible densité de charge, les pertes dans les lignes de transmission sont un facteur important et affecte le DE de la production.

Il existe beaucoup de méthodes pour obtenir la formule de perte. Une méthode développée par *Kron* et adoptée par *Kirchmayer* est dite coefficient de perte ou la méthode B-coefficient permit de calculer les pertes actives dans le réseau suivant une formule plus générale contenant un terme quadratique *Bij* , un terme linéaire  $B_{0i}$  et un terme constant  $B_{00}$  [4] [5]et [6].

$$
P_L = \sum_{i=1}^{Ng} \sum_{j=1}^{Ng} P_{Gi} B_{ij} P_{Gj} + \sum_{i=1}^{Ng} B_{0i} P_{Gi} + B_{00}
$$
 (3)

*P<sup>L</sup>* : sont les pertes actives dans le réseau.

*Bij* : sont les coefficients de la formule des pertes ou les B-coefficients.

On utilise les résultats de la dérivation de formule de perte pour résoudre le DE ue. Le calcul se fait sous l'environnement LabVIEW et basé sur des méthodes de calcul classiques tel que la méthode de Newton-Raphson, Gauss-Seidel et la méthode *Fast Decoupled*  [6], [7].

Il faut noter que les B-coefficients sont en fonctions de l'état de fonctionnement du système [8]. Ces coefficients de perte peuvent être assumé comme constants, si la variation de dispatching de production n'est pas loin de la condition de fonctionnement initiale (pour laquelle les B-coefficients sont calculé) [9].

#### **2.2. Calcul de dispatching économique**

La répartition économique de puissance dans un réseau de production et de transport à (*Ng*) générateurs, consiste à déterminer les puissances actives produites par les différents générateurs dans les centrales de

production de l'énergie électrique et qui rendent minimales les frais de production [4].

C'est-à-dire on détermine les valeurs des puissances pour que le coût soit minimal, cela revient à minimiser la fonction coût :

$$
F = f\left(P_{G1}, P_{G2}, ..., P_{Gn}\right) \tag{4}
$$

Tel que :

$$
F = \sum_{i=1}^{Ng} F_i \left( P_{Gi} \right) \tag{5}
$$

*PGi* représente la puissance active générée au nœud (*i*) ;

 $F_i(P_{Gi})$  représente la fonction coût de la centrale (*i*) exprimée en \$/h ;

*F* : représente le coût total de production ;

*Ng* : le nombre de nœuds générateurs (producteurs).

Dans le cas général on minimise cette fonction (i.e. Eq.5) tout en respectant certaines contraintes qu'on peut classer en deux types :

#### *2.2.1. Contraintes d'égalités*

Elles expriment l'équilibre d'énergie active d'un système électrique:

$$
\sum_{i=1}^{Ng} P_{Gi} - P_{ch} - P_l = 0
$$
\n(6)

Avec

$$
P_{ch} = \sum_{i=1}^{Nch} P_{chi} \tag{7}
$$

Où *Pchi* est la puissance active consommée par la charge i ; *Pch* représente la puissance active totale consommée ; *P<sup>L</sup>* sont les pertes actives dans le réseau ; *Nch* représente le nombre de nœud consommateurs.

#### *2.2.2. Contraintes d'inégalités*

Dénommées contraintes de sécurité, elles caractérisent les limites minimales et maximales tolérées en puissance active produites par chaque générateur:

$$
P_{Gi}^{M} - P_{Gi} \le 0 \tag{8}
$$

$$
P_{Gi} - P_{Gi}^{m} \le 0 \tag{9}
$$

Où  $P_{Gi}^M$  est la puissance active maximale du générateur (*i*) et  $P_{Gi}^{m}$  est la puissance active minimale du générateur (*i*).

#### **2.3. Présentation de la fonction coût**

Les facteurs qui influencent le coût de production d'électricité sont :

- Le rendement de fonctionnement des générateurs,
- Le coût de combustible,
- Les pertes dans les lignes de transmission.

Le générateur le plus efficace dans le système ne garantit pas peut être le coût minimum s'il est situé dans un secteur où le coût de carburant est coûteux [10]. En outre, si la centrale est située loin du centre de charge, les pertes de transmission peuvent être considérablement élevées et par conséquent la centrale sera peu économique.

Donc, le problème est de déterminer la production de différentes centrales pour que tous les coûts d'exploitation soient réduits au minimum. Les coûts d'exploitation jouent un rôle important dans l'établissement du bilan de puissance au moindre coût.

L'énergie absorbée par une centrale thermique est généralement mesurée en Btu/h (British thermal unit per hour), et la production est mesurée en MW.

La conversion des ordonnées de la courbe de taux de chaleur de Btu/h aux \$/h donne la courbe de coût de production.

$$
F_i = C_i * \text{coût de combustible} \tag{10}
$$

Le dernier terme dans l'(Eq.10) est le coût de combustible en (\$/MBTU). Cette valeur varie en fonction de combustible utilisé par le générateur (*i*). Les valeurs typiques sont de 1.25 \$/ MBTU pour le charbon et de 2 \$/ MBTU pour le gaz naturel, et dépendant de la saison ainsi de marché [11], [12].

# **3. LA MÉTHODE ITERATIVE DE LAMBDA**

#### **3.1. Formulation du problème**

Le DE est un problème d'optimisation statique qui consiste à répartir la production de la puissance active demandée entre les différentes centrales du réseau, de sorte à exploiter ce dernier de la manière la plus économique possible. Cette distribution doit évidemment respecter les limites de production des centrales. La variable à optimiser est donc le coût de production. Le coût de production d'une centrale est généralement modélisé par une fonction polynomiale du second degré en *PGi* (puissance active générée par la centrale (i) dont les coefficients  $(a_i, b_i, c_i)$  sont des

constants propres à chaque centrale [13],[14]et [15]:  

$$
F_i(P_{Gi}) = a_i + b_i P_{Gi} + c_i P_{Gi}^2
$$
 (11)

On peut directement constater que le problème d'optimisation est non-linéaire et soumis à des contraintes d'égalité (Eq.7) et d'inégalité (Eq.8) et (Eq.9).

On doit dans un tel cas utiliser la méthode dite de « Kuhn-Tucker ». Cette méthode consiste à construire le Lagrangien qui tient compte des contraintes d'égalité

et des contraintes d'inégalité :  
\n
$$
L(x, \lambda, \mu_i) = f(x) + \lambda \cdot g(x) + \sum_i \mu_i h_i(x)
$$
\n(12)

Où *f* (*x*) est la fonction à optimiser ; *g* (*x*) est la contrainte d'égalité mis sous la forme  $g(x) = 0$ ; *h* (*x*) sont les contraintes d'inégalité mis sous la forme  $h(x) \leq$  $0$ ;  $\lambda$  et  $\mu_i$  sont les multiplicateurs de LaGrange.

Notre fonction à optimiser est bien entendu le coût total défini par l'(Eq.5).

L'équation d'optimisation résultante est l'équation augmentée suivante:

$$
L = F + \lambda \left( P_{Ch} - \sum_{i=1}^{N_G} P_{Gi} \right) + \sum_{i=1}^{Ng} \mu_i^{\min}(P_{Gi}^m - P_{Gi}) + \dots
$$
\n
$$
\dots + \sum_{i=1}^{Ng} \mu_i^{\max}(P_{Gi} - P_{Gi}^M)
$$
\n(13)

Pour atteindre l'optimum, il suffit pour commencer d'évaluer l'(Eq.13) en négligeant les contraintes d'inégalité  $P_{Gi} - P_{Gi}^{M} = 0$ et  $P_{Gi}^{m} - P_{Gi} = 0$ ). Si cet optimum vérifie les contraintes d'inégalité, il s'agit de la solution recherchée. Dans le cas contraire, on transforme certaines inégalités nonvérifiées en égalités (pour imposer ces inégalités à leurs limites) et on recalcule le nouveau optimum en tenant compte de ces nouvelles égalités. L'optimum sera atteint dès que toutes les contraintes d'inégalités seront vérifiées.

Cependant, un problème se pose très vite en appliquant cette méthode à notre problème. En effet, pour trouver le premier optimum des *PGi* (en négligeant donc les contraintes d'inégalité), il faut dériver notre Lagrangien en fonction des *PGi* et de coefficient de LaGrange  $\lambda$ , et annuler ces dérivées de sorte à obtenir les conditions sur l'optimum suivantes :

$$
\frac{\partial L}{\partial P_{Gi}} = \frac{dF_i}{dP_{Gi}} - \lambda = 0
$$
\n(14)

$$
\frac{\partial L}{\partial \lambda} = P_{ch} - \sum_{i=1}^{Ng} P_{Gi} = 0 \tag{15}
$$

La dérivée  $(dF_i/dP_{Gi})$  est connue sous le nom de « coût incrémental ». Elle représente l'accroissement du coût correspondant à la production d'une unité de puissance supplémentaire.

Si on reprend la première condition, on peut calculer :

$$
\lambda = \frac{dF_i}{dP_{Gi}} = b_i + 2c_i P_{Gi}
$$
\n(16)

$$
\Rightarrow P_{Gi} = \frac{(\lambda - b_i)}{2c_i} \tag{17}
$$

En reprenant ensuite la seconde condition, on a :

$$
P_{ch} = \sum_{i=1}^{Ng} P_{Gi} = \sum_{i=1}^{Ng} \frac{(\lambda - b_i)}{2c_i}
$$
 (18)

$$
\Rightarrow \lambda = \left(\sum_{i=1}^{Ng} \frac{1}{2c_i}\right)^{-1} \left(P_{ch} + \sum_{i=1}^{Ng} \frac{b_i}{2c_i}\right) \tag{19}
$$

$$
\begin{aligned}\n\left(i = 1 \, \mathcal{L}_i\right) & \left(i = 1 \, \mathcal{L}_i\right) \\
& \Rightarrow P_{Gi} = \frac{1}{2c_i} \left( \left( \sum_{i=1}^{Ng} \frac{1}{2c_i} \right)^{-1} \left( P_{ch} + \sum_{i=1}^{Ng} \frac{b_i}{2c_i} \right) - b_i \right) \tag{20}\n\end{aligned}
$$

# **4. ALGORITHME DE RESOLUTION DU PROBLEME**

La contribution de ce travail est d'utiliser le langage graphique LabVIEW pour résoudre le problème de DO en combinant le DE et l'écoulement de puissance, afin de minimiser la fonction objective qui est la fonction de coût de production d'énergie électrique, en satisfaisant les contraintes imposées par les centrales et le réseau électrique en tenant compte des pertes.

Pour obtenir le DO de production on a réalisé un instrument virtuel VI réalisé sous LabVIEW qu'on a nommé OptDisp.vi, l'algorithme de ce VI est basé sur les étapes suivantes [6]:

**Etape 1**: On résout le problème de l'écoulement de puissance par n'importe quel programme de power flow, le résultat va déterminer la puissance produite par le générateur connecté au nœud bilan.

**Etape 2**: On associe ce module de power flow avec un module qui calcule les B-coefficients pour la fonction de pertes de puissance.

**Etape 3**: Ensuite on exécute le module de DE, qui calcule les puissances produites par les générateurs y compris le générateur connecté au nœud bilan.

**Etape 4**: Calculer l'écart ( $|\Delta P_{g1}|$ ) entre la production de nœud bilan déterminée à partir de power flow, et la production de nœud bilan obtenue à partir de la solution de DE. On note cet écart par DPBilan.

**Etape 5**: Test de convergence : l'écart |∆P<sub>g1</sub>| (DPBilan) doit être inférieur à une tolérance ''ε'' qu'on définie.

**Etape 6**: Si oui, arrêter et afficher les résultats, sinon, retourner a l'étape 1.

# **5. ETUDE DE CAS ET RESULTATS**

Pour démontrer les performances de cet algorithme utilisé pour résoudre le DE optimal sous l'environnement LabVIEW. On l'a appliqué sur un système de 26 nœuds [6], qui contient 6 générateurs connectés aux nœuds 1, 2, 3, 4, 5 et 26. Le nœud 1, avec sa tension constante de 1.025∠0<sup>o</sup>, est considéré comme nœud bilan.

Sur la face avant du VI, on a affiché les données des nœuds (Figure 1) qui sont : l'amplitude de la tension ; le déphasage ; la consommation en puissance active et réactive ; la production de puissance active et réactive ; les limites en puissance réactive des générateurs ; le code du nœud (0, 1, et 2 sont attribués aux nœuds consommateurs, le nœud bilan et nœuds producteurs respectivement).

Les limites de la puissance active des générateurs et les coefficients des fonctions coûts sont données par la Figure 2.

On utilise la face avant de VI pour saisir en temps réel les critères de convergences qui sont la précision (l'erreur maximale permise) et le nombre d'itérations maximal plus la puissance de base choisie (Figure 3).

Les données des lignes sont aussi présentées sur la face avant de ce VI sous forme de matrice (Figure 4). La dernière colonne de cette matrice doit être soit 1 en cas d'une ligne, ou la valeur de régleur pour le cas d'un transformateur à régleur en charge.

Les résultats du DO sont obtenus par les trois méthodes de calcul de Power Flow (Newton Raphson,

| Données des noeuds |                |                         |                |           |             |                                                                           |             |              |              |                         |
|--------------------|----------------|-------------------------|----------------|-----------|-------------|---------------------------------------------------------------------------|-------------|--------------|--------------|-------------------------|
| N°<br>Noeud Noeud  | code           | Ampl.<br><b>Tension</b> | déph.<br>degré | <b>MW</b> | <b>Mvar</b> | ------ charges---- -------- production----------------------<br><b>MW</b> | <b>Mvar</b> |              | Qmin Qmax    | Q injecté<br>$Qc/1$ -QI |
| 1                  | 1              | 1.025                   | $\bullet$      | 51        | 41          | 447.5479                                                                  | 0           | $\mathbf{0}$ | 0            | 4                       |
| $\overline{a}$     | 2              | 1.02                    | 0              | 22        | 15          | 173,0869                                                                  | 0           | 40           | 250          | 0                       |
| 3                  | 2              | 1.025                   | 0              | 64        | 50          | 263.3631                                                                  | 0           | 40           | 150          | 0                       |
| 4                  | 2              | 1,05                    | O              | 25        | 10          | 138.7161                                                                  | 0           | 25           | 80           | $\overline{\mathbf{2}}$ |
| 5                  | $\overline{a}$ | 1.045                   | 0              | 50        | 30          | 166,0992                                                                  | 0           | 40           | 160          | 5                       |
| 6                  | 0              | 1                       | 0              | 76        | 29          | 0                                                                         | 0           | $\mathbf 0$  | 0            | 2                       |
| 7                  | 0              | 1                       | 0              | $\bullet$ | Ō           | 0                                                                         | 0           | $\mathbf{0}$ | $\mathbf{0}$ | 0                       |
| 8                  | Ō              | 1                       | 0              | Ō         | Ō           | $\bf{0}$                                                                  | 0           | Ō            | $\mathbf 0$  | $\bf{0}$                |
| 9                  | 0              | 1                       | 0              | 89        | 50          | 0                                                                         | 0           | $\mathbf{0}$ | 0            | 3                       |
| 10                 | 0              | 1                       | Ō              | 0         | 0           | 0                                                                         | 0           | 0            | 0            | 0                       |
| 11                 | 0              | 1                       | 0              | 25        | 15          | 0                                                                         | 0           | $\bullet$    | 0            | 15                      |
| 12                 | 0              | 1                       | 0              | 89        | 48          | 0                                                                         | 0           | 0            | 0            | 2                       |
| 13                 | 0              | 1                       | 0              | 31        | 15          | 0                                                                         | 0           | $\mathbf 0$  | 0            | 0                       |
| 14                 | 0              | 1                       | 0              | 24        | 12          | 0                                                                         | 0           | $\mathbf{0}$ | 0            | 0                       |
| 15                 | 0              | 1                       | 0              | 70        | 31          | 0                                                                         | 0           | $\mathbf{0}$ | 0            | 0,5                     |
| 16                 | 0              | 1                       | 0              | 55        | 27          | 0                                                                         | 0           | $\mathbf{0}$ | 0            | 0                       |
| 17                 | O              | 1                       | 0              | 78        | 38          | 0                                                                         | 0           | $\mathbf{0}$ | 0            | O                       |
| 18                 | 0              | 1                       | O              | 153       | 67          | $\bf{0}$                                                                  | 0           | Ō            | $\mathbf 0$  | 0                       |
| 19                 | Ō              | 1                       | 0              | 75        | 15          | 0                                                                         | 0           | 0            | 0            | 5                       |
| 20                 | 0              | 1                       | 0              | 48        | 27          | 0                                                                         | 0           | $\mathbf 0$  | 0            | 0                       |
| 21                 | 0              | 1                       | 0              | 46        | 23          | 0                                                                         | 0           | 0            | 0            | 0                       |
| 22                 | $\bf{0}$       | 1                       | O              | 45        | 22          | 0                                                                         | 0           | $\mathbf{0}$ | $\mathbf{0}$ | 0                       |
| 23                 | 0              | 1                       | 0              | 25        | 12          | 0                                                                         | 0           | $\mathbf{0}$ | 0            | 0                       |
| 24                 | 0              | 1                       | 0              | 54        | 27          | 0                                                                         | 0           | O            | 0            | 0                       |
| 25                 | 0              | 1                       | 0              | 28        | 13          | 0                                                                         | 0           | $\mathbf{0}$ | 0            | 0                       |
| 26                 | 2              | 1.015                   | 0              | 40        | 20          | 86,9388                                                                   | 0           | 15           | 50           | 0                       |

**Fig. 1.** Données des nœuds de système de 26 nœuds et 6 générateurs sous LabVIEW.

Fast Decoupled et Gauss-Seidel) ainsi que le DE qui est résolu par la méthode itérative de Lambda.

Ce VI nommé OptDisp.vi permit d'afficher la solution de power flow et de DE. Choisissant la méthode de Newton-Raphson pour le calcul de l'écoulement de puissance, les résultats de DO sont affichés sur la face avant du VI (Figure 5).

Dans ce cas, le programme de DO converge en quatre itérations. A la dernière itération du boucle While, la méthode de Newton-Raphson converge vers la solution du problème en sept itérations avec une erreur maximale égale à  $4,247 \text{ } 10^{-10}$  pu (noté Erreur maximal). Le tableau décrit l'état final du système

|                 |             | coeff, fonc coûts |        | mwlimits |     |  |  |
|-----------------|-------------|-------------------|--------|----------|-----|--|--|
|                 | ь<br>a<br>с |                   | Min    | Max      |     |  |  |
| G1              | 240         | 7                 | 0,007  | 100      | 500 |  |  |
| G2              | 200         | 10                | 0.0095 | 50       | 200 |  |  |
| G <sub>3</sub>  | 220         | 8,5               | 0,009  | 80       | 300 |  |  |
| G4              | 200         | 11                | 0,009  | 50       | 150 |  |  |
| G5              | 220         | 10,5              | 0,008  | 50       | 200 |  |  |
| G <sub>26</sub> | 190         | 12                | 0,0075 | 50       | 120 |  |  |

**Fig. 2.** Limites des générateurs et coefficients des fonctions coûts.

|         | Précision PF maximum iteration | <b>BaseMVA</b> |
|---------|--------------------------------|----------------|
| In noot |                                |                |
|         |                                |                |

**Fig. 3.** Critères d'arrêt et puissance de base.

| Données des lignes |    |         |         |               |                                   |  |  |
|--------------------|----|---------|---------|---------------|-----------------------------------|--|--|
| Nœud<br>nl<br>nr   |    | R<br>pu | X<br>pu | (1/2) B<br>pu | $=1:$ ligne<br>$>\, 1: \%$ transf |  |  |
| ı                  | 2  | 0,00055 | 0,0048  | 0,03          | 1                                 |  |  |
| ı                  | 18 | 0,0013  | 0,0115  | 0,06          | ı                                 |  |  |
| 2                  | 3  | 0,00146 | 0,0513  | 0,05          | 0,96                              |  |  |
| 2                  | 7  | 0,0103  | 0,0586  | 0,018         | ı                                 |  |  |
| 2                  | 8  | 0,0074  | 0,0321  | 0,039         | ı                                 |  |  |
| 2                  | 13 | 0,00357 | 0,0967  | 0,025         | 0,96                              |  |  |
| 2                  | 26 | 0,0323  | 0,1967  | ٥             | ı                                 |  |  |
| 3                  | 13 | 0,0007  | 0,00548 | 0,0005        | 1,017                             |  |  |
| 4                  | 8  | 0,0008  | 0,024   | 0,0001        | 1,05                              |  |  |
| 4                  | 12 | 0,0016  | 0,0207  | 0,015         | 1,05                              |  |  |
| 5                  | 6  | 0,0069  | 0,03    | 0,099         | ı                                 |  |  |
| 6                  | 7  | 0,00535 | 0,0306  | 0,00105       | ı                                 |  |  |
| 6                  | 11 | 0,0097  | 0,057   | 0,0001        | ı                                 |  |  |
| 6                  | 18 | 0,00374 | 0,0222  | 0,0012        | ı                                 |  |  |
| 6                  | 19 | 0,0035  | 0,066   | 0,045         | 0.95                              |  |  |
| 6                  | 21 | 0.005   | 0,09    | 0,0226        | ı                                 |  |  |
| 7                  | 8  | 0,0012  | 0,00693 | 0,0001        | 1                                 |  |  |
| 7                  | 9  | 0,00095 | 0,0429  | 0,025         | 0.95                              |  |  |
| 8                  | 12 | 0,002   | 0,018   | 0,02          | ı                                 |  |  |
| 9                  | 10 | 0,00104 | 0,0493  | 0,001         | ı                                 |  |  |
| 10                 | 12 | 0,00247 | 0,0132  | 0,01          | 1                                 |  |  |
| 10                 | 19 | 0,0547  | 0.236   | 0             | ı                                 |  |  |
| 10                 | 20 | 0,0066  | 0,016   | 0,001         | 1                                 |  |  |
| 10                 | 22 | 0,0069  | 0,0298  | 0,005         | 1                                 |  |  |
| 11                 | 25 | 0,096   | 0,27    | 0,01          | 1                                 |  |  |
| 11                 | 26 | 0,0165  | 0,097   | 0,004         | 1                                 |  |  |
| 12                 | 14 | 0,0327  | 0,0802  | 0             | ı                                 |  |  |
| 12                 | 15 | 0,018   | 0,0598  | 0             | ı                                 |  |  |
| 13                 | 14 | 0,0046  | 0,0271  | 0,001         | 1                                 |  |  |
| 13                 | 15 | 0,0116  | 0,061   | 0             | 1                                 |  |  |
| 13                 | 16 | 0,01793 | 0,0888  | 0,001         | 1                                 |  |  |
| 14                 | 15 | 0,0069  | 0.0382  | 0             | 1                                 |  |  |
| 15                 | 16 | 0,0209  | 0,0512  | ٥             | 1                                 |  |  |
| 16                 | 17 | 0,099   | 0,06    | ٥             | 1                                 |  |  |
| 16                 | 20 | 0,0239  | 0,0585  | ٥             | ı                                 |  |  |
| 17                 | 18 | 0,0032  | 0,06    | 0,038         | ı                                 |  |  |
| 17                 | 21 | 0,229   | 0,445   | 0             | 1                                 |  |  |
| 19                 | 23 | 0,03    | 0,131   | 0             | 1                                 |  |  |
| 19                 | 24 | 0,03    | 0,125   | 0,002         | ı                                 |  |  |
| 19                 | 25 | 0,119   | 0,2249  | 0,004         | ı                                 |  |  |
| 20                 | 21 | 0,0657  | 0,157   | ٥             | ı                                 |  |  |
| 20                 | 22 | 0,015   | 0,0366  | 0             | ı                                 |  |  |
| 21                 | 24 | 0,0476  | 0,151   | o             | ı                                 |  |  |
| 22                 | 23 | 0,029   | 0,099   | 0             | 1                                 |  |  |
| 22                 | 24 | 0,031   | 0,088   | ٥             | ı                                 |  |  |
| 23                 | 25 | 0,0987  | 0,1168  | 0             | ı                                 |  |  |

**Fig. 4.** Données des lignes sous LabVIEW.

(solution de Power Flow); tensions et déphasage des nœuds, les charges ainsi que les puissances produites par les six générateurs qui sont comme suivant :

*P1*=447,612 MW; *P2*=173,0869 MW;

*P3*=263,3631 MW; *P4*=138,7161 MW;

*P5*=166,0992 MW; *P6*=86,9388 MW.

Les pertes totales du réseau électrique calculées par la formule de perte de *Kron* en fonction des Bcoefficients (Eq.3) sont égales à 12,80701 MW.

| Choisir la methode<br>Erreur maximal<br>N° d'iterations(PF)                                                                                    |                                   |                                     |      |                   |                                      |                      |                     |  |
|----------------------------------------------------------------------------------------------------|-----------------------------------|-------------------------------------|------|-------------------|--------------------------------------|----------------------|---------------------|--|
|                                                                                                    | Newton raphson                    |                                     |      | 4,247E-10<br>7    |                                      |                      |                     |  |
| <b>Bus</b><br>No.                                                                                                    | Ampl.<br>Tension                  | Angle<br>Degree                     | MW   | -Charges-<br>Mvar | МW                                   | -Generation-<br>Mvar | Injected<br>Mvar    |  |
| 1                                                                                                    | 1,025                             | 0                                   | 51   | 41                | 447,612                              | 250,583              | 4                   |  |
| $\overline{2}$                                                                                                    | 1,02                              | $-0.2$                              | 22   | 15                | 173,087                              | 57,304               | $\mathbf{0}$        |  |
| 3                                                                                                    | 1,045                             | $-0,639$                            | 64   | 50                | 263,363                              | 78,28                | 0                   |  |
| 4                                                                                                    | 1,05                              | $-2,101$                            | 25   | 10                | 138,716                              | 33,45                | $\overline{a}$      |  |
| 5                                                                                                    | 1,045                             | $-1.453$                            | 50   | 30                | 166,099                              | 142,891              | 5                   |  |
| 6                                                                                                    | 1,001                             | $-2,874$                            | 76   | 29                | O                                    | O                    | $\overline{a}$      |  |
| 7                                                                                                    | 0,995                             | $-2,406$                            | 0    | 0                 | O                                    | 0                    | $\mathbf{0}$        |  |
| 8                                                                                                    | 0,998                             | $-2,278$                            | 0    | 0                 | 0                                    | 0                    | 0                   |  |
| 9                                                                                                    | 1,01                              | $-4,387$                            | 89   | 50                | O                                    | $\mathbf 0$          | 3                   |  |
| 10                                                                                                    | 0,991                             | $-4,311$                            | 0    | 0                 | $\bullet$                            | O                    | $\bf{0}$            |  |
| 11                                                                                                    | 0,998                             | $-2,824$                            | 25   | 15                | $\mathbf 0$                          | 0                    | 1,5                 |  |
| 12                                                                                                    | 0,994                             | $-3,282$                            | 89   | 48                | O                                    | 0                    | 2                   |  |
| 13                                                                                                    | 1,022                             | $-1,261$                            | 31   | 15                | O                                    | 0                    | 0                   |  |
| 14                                                                                                    | 1,008                             | $-2,445$                            | 24   | 12                | $\bullet$                            | O                    | $\mathbf 0$         |  |
| 15                                                                                                    | 0.999                             | $-3.229$                            | 70   | 31                | $\mathbf{0}$                         | $\mathbf 0$          | 0.5                 |  |
| 16                                                                                                    | 0,99                              | $-3,99$                             | 55   | 27                | $\bullet$                            | 0                    | 0                   |  |
| 17                                                                                                    | 0,983                             | $-4,366$                            | 78   | 38                | $\bullet$                            | 0                    | $\bullet$           |  |
| 18                                                                                                    | 1,007                             | $-1,884$                            | 153  | 67                | $\mathbf{0}$                         | 0                    | 0                   |  |
| 19                                                                                                    | 1,005                             | $-6,074$                            | 75   | 15                | $\bullet$                            | 0                    | 5                   |  |
| 20                                                                                                    | 0.983                             | $-4.759$                            | 48   | 27                | $\mathbf 0$                          | 0                    | 0                   |  |
| 21                                                                                                    | 0,977                             | $-5.411$                            | 46   | 23                | $\bullet$                            | O                    | 0                   |  |
| 22                                                                                                    | 0,98                              | $-5,325$                            | 45   | 22                | O                                    | 0                    | $\bullet$           |  |
| 23                                                                                                    | 0,978                             | $-6,388$                            | 25   | 12                | O                                    | 0                    | 0                   |  |
| 24                                                                                                    | 0,969                             | $-6,672$                            | 54   | 27                | O                                    | 0                    | $\mathbf{0}$        |  |
| 25                                                                                                    | 0,975                             | $-6,256$                            | 28   | 13                | $\bullet$                            | 0                    | 0                   |  |
| 26                                                                                                    | 1,015                             | $-0,284$                            | 40   | 20                | 86,939                               | 27,892               | 0                   |  |
| 0,001                                                                                                    | Test de converg.                  | Total                               | 1263 | 637               | 1275.82                              | 590.4                | 25                  |  |
|                                                                                                    | Puissance generées par PF (MW)    |                                     |      |                   |                                      | 1,07706              | Temps de calcul(s)  |  |
| 447.612                                                                                                    |                                   | 173,0869 263,3631 138,7161 166,0992 |      |                   | 86,9388                              |                      |                     |  |
|                                                                                                    | Puissance generées par ED (MW)    |                                     |      |                   |                                      | 4                    | N° iteration(While) |  |
|                                                                                                    |                                   |                                     |      |                   |                                      |                      |                     |  |
| 447,6919 173,1938 263,486 138,8143 165,5883 87,026<br>N°Total d'iteration(LF)<br>Difference entre PF et ED(BILAN)<br>lambda de Systeme(\$/MWh) |                                   |                                     |      |                   |                                      |                      |                     |  |
| 28<br>0,0007994189<br>13,53811                                                                                                    |                                   |                                     |      |                   |                                      |                      |                     |  |
| Les Pertes totale (MW)<br>Sum(Pi)-Sum(Chi)[MW]<br>Le cout de production total (\$/h)                                                           |                                   |                                     |      |                   |                                      |                      |                     |  |
|                                                                                                    | 12,8161<br>12,80701<br>15447,7231 |                                     |      |                   |                                      |                      |                     |  |
| pu/SI                                                                                                    |                                   |                                     |      |                   | La solution de PF par Newton Raphson |                      |                     |  |
| Σ.                                                                                                    |                                   |                                     |      |                   | LA SOLUTION ITERATIVE CONVERGE       |                      |                     |  |
|                                                                                                    |                                   |                                     |      |                   |                                      |                      |                     |  |

**Fig. 5.** Résultats de dispatching optimal de système de 26 nœuds et 6 générateurs sous LabVIEW.

Pour une tolérance ε égale à  $10^{-3}$  pu, et on exécute l'instrument virtuel OptDisp.vi pour la solution de DO, est atteinte une fois que DPBilan sera inférieur à ε. Le temps de calcul est égale à 1,693 s pendant les quatre itérations, avec un coût de production total égale à 15447.7231 \$/h.

Les puissances actives produites par les générateurs (calculées par le DE) sont comme suivant :

*P1* = 447,6919 MW ; *P<sup>2</sup>* = 173,1938 MW ;

*P<sup>3</sup>* = 263,4860 MW ; *P<sup>4</sup>* = 138,8143 MW ;

*P5* = 165,5883 MW; *P<sup>6</sup>* = 87,0260 MW ;

L'écart DPBilan entre la production de nœud bilan déterminée à partir de power flow, et la production de nœud bilan obtenue à partir de la solution de DE est égale à 7.994189  $10^{-4}$  pu. Pour cette méthode, le coût de production incrémental vaut 13.53811 \$/MWh.

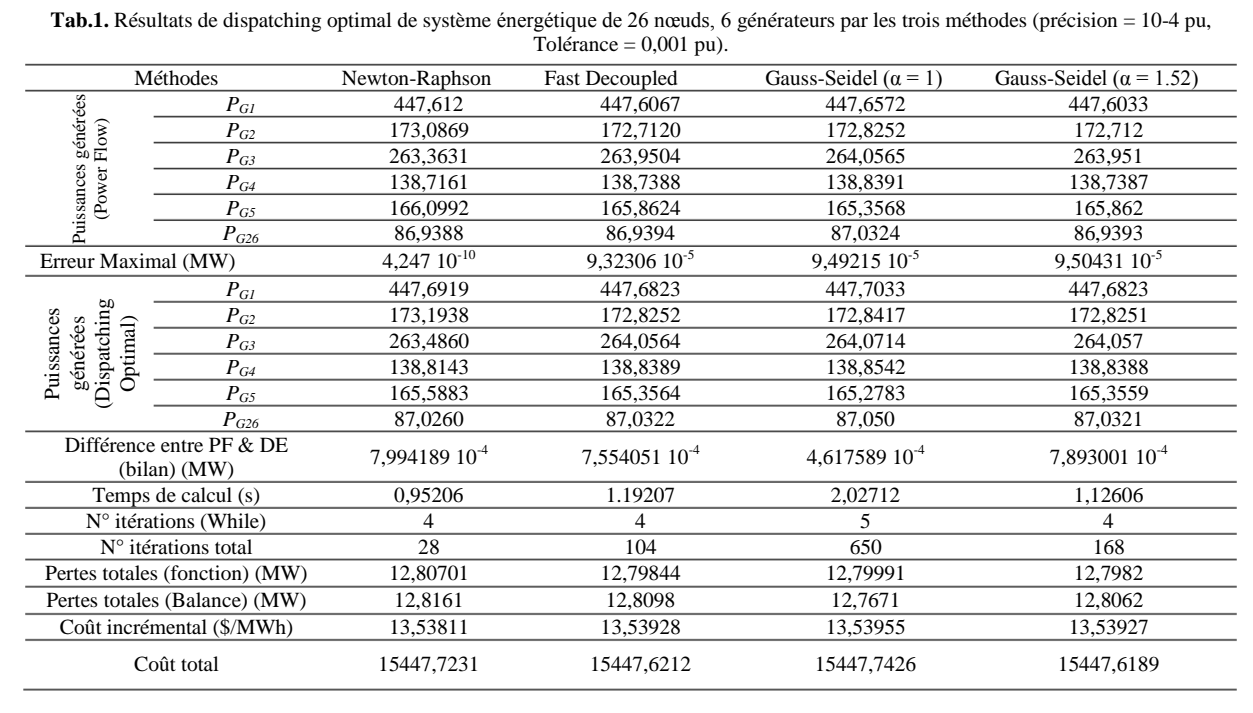

Les deux autre méthodes de calcul de power flow divergent pour les conditions choisis, il fallait donc ajuster le nombre maximal d'itérations afin d'obtenir la convergence. Pour cet effet, on trouve que la méthode Fast Decoupled fait 104 itérations tandis que la méthode de Gauss-Seidel fait 650 itérations, en total, pour résoudre le problème. On a introduit une accélération égale à 1.52 qui nous a permis de minimiser ce nombre à 168 itérations.

En comparant les trois méthodes utilisées dans le calcul de DO (Tableau 1), le processus converge vers une solution en 4 itérations pour les trois méthodes de power flow utilisées. Dans le cas de la méthode de Newton-Raphson, la solution est atteinte en 28 itérations totales avec des pertes égales à 12,80701 MW, La méthode Fast Decoupled, atteint la solution en 104 itérations totales, avec des pertes égales à 12,79844 MW. En fin, la méthode de Gauss-Seidel accélérée ( $\alpha = 1.52$ ) est plus lente (168 itérations totale) par rapport aux deux premières méthodes avec une valeur de perte de puissance égale à 12,7982 MW. Le cout de production total en \$/h de DO est donné dans la dernière ligne du Tableau 1. Ces résultats sont exactement les mêmes que ceux de la référence [6] ce qui vérifie la validité de nos résultats.

#### **6. CONCLUSION**

L'utilisation de l'environnement LabVIEW qui est plus visuel et plus intuitif, et qui s'affirme aujourd'hui comme un standard dans les entreprises et les laboratoires pour le développement rapide d'installations pédagogiques ou de recherche avec l'avantage de compilation à autre codages de programmation (Matlab, C++,…). Les travaux de recherche présentés dans ce papier avaient pour but l'utilisation adéquate de la programmation graphique LabVIEW à des applications en réseaux électriques, particulièrement dans la résolution du problème de DO. On peut envisager que l'utilisation de ce langage a permis la création d'un outil d'optimisation efficace, plus visuel et plus intuitif. Les résultats obtenus sont très satisfaisants tant pour la rapidité que pour la précision.

# **RÉFÉRENCES**

- 1. F. Cottet, "LabVIEW: Programmation et applications ", Editions Dunod, 2009.
- 2. F. Cottet, E. Grolleau, " Systèmes temps réel de contrôlecommande - Conception et implémentation ", Editions Dunod, 2005.
- 3. National Instruments Corporation, "LabVIEW Basics I/II: Development Course Manual", Course Software Version 8.5, Edition National Instruments, Mai 2008.
- 4. A.J. Wood, B.F. Wollenberg, "Power generation operation and control", John Wiley & Sons, 1984.
- 5. A.R. Berger, "Power System Analysis", Prentice-Hall, New Jersey, 2000.
- 6. H. Saadat, "Power System Analysis", McGraw-Hill, New York, 1999.
- 7. R. Belhachem, "Résolution de problème de dispatching économique sous l'environnement LabVIEW", mémoire de Magister, UDL SBA, 2011.
- 8. W. Cheny et D. Kincaid, "Numerical mathematics and computing", 4th edition, Brooks-Cole, New York, 2002.
- 9. J.O. Kim, D.J. Shin, J.N. Park, C. Singh, "Atavistic Genetic Algorithm for Economic Dispatch with vave-point effect", Electrical Power Systems Research, Vol. 62, No 3, pp. 201-207, Juillet 2002.
- 10. M. Aganagic, S. Mokhtari, "Security Constrained Economic Dispatch Using Nonlinear Dantzig-Wolfe Decomposition", IEEE Transactions on Power Systems, Vol. 12, No. 1, pp.105- 112, Février 1991.
- 11. F. Benhamida, "A Short-term unit commitment solution using Lagrangian relaxation method", Thèse de Doctorat, Electrical Engineering Department, Alexandria University, Décembre 2006.
- 12. Y.S. Kim, I.K. Eoz et J.H. Park, "Economic Power Dispatch for Piecewise Quadratic Cost Function Using Neural Network", IEE International conference on Advances in Power System Control, Operation and Management, Hong Kong, Novembre 1991.
- 13. C.T. Su et G.J. Chiou, "Hopfield Neural Network Method for Economic Load Dispatch of Power System", Proceedings of the IASTED international Conference on Modeling and Simulation, Colombo, Sri Lanka, pp. 209-212, Juillet 1995.
- 14. G.G. Lendaris, K. Mathia, et R. Saeks, "Linear Hopfield Networks and Constrained Optimization", Accurate Automation Corp of Chattanooga, submitted for Government Review, Septembre 1994.
- 15. M. Rahli, "Contribution à l'étude de la répartition optimal des puissances actives dans un réseau d'énergie électrique'', Thèse de Doctorat d'état-USTO, 1995.

Doctorat student Rachid BELHACHEM Assist. Prof. Farid BENHAMIDA Prof. Abdelber BENDAOUD

IRECOM Laboratory Department of Electrical Engineering University of Djillali Liabes 22000, Sidi Bel Abbes, Algeria Phone: 00213666598556, *E-mail*: belhachem.rachid@yahoo.fr

**Rachid BELHACHEM** was born in Tlemcen (Algeria), in 1981. He received his BS degree in Automatic from University, Tlemcen, Algeria, in 2005, the M.S. degree from UDL, SBA, Algeria, in 2011 in electrical engineering. His research interest is the economic dispatch, power system analysis and control.

Currently, he prepare the Doctorat degree from the same university. *Tel :* 00213669026867

*E-mail*: [belhachem.rachid@yahoo.fr](mailto:belhachem.rachid@yahoo.fr)

**Farid BENHAMIDA** was born in Ghazaouet, Algeria, in 1976. He received the B.S. degree from Djilali Liabes University, Sidi Bel Abbes, Algeria, in 1999, the M.S. degree from University of technology, Bagdad, Iraq, in 2003, and the Ph.D. degree from Alexandria University, Alexandria, Egypt, in 2006, all in electrical engineering.

Presently, he is an Assistant

Professor in the Electrical Engineering Department and a Research Scientist in the IRECOM laboratory (Laboratoire Interaction réseaux électriques Convertsisseurs Machines). Field of interest: Power system analysis, Computer aided power system; unit commitment, economic dispatch.

*Tel :* 00213666598556 *E-mail*: [farid.benhamida@yahoo.fr](mailto:farid.benhamida@yahoo.fr)

**Abdelber BENDAOUD** was born in Oujda, Morocco, in 1957. He received the Eng.degree in Electrical Engineering from University of Sciences and Technology, Oran Algeria, in 1982, the MS degree in 1999 and the Doctorate degree in 2004 from the Electrical Engineering Institute of Sidi Bel Abbes University, Algeria. Since 1994, he works as a Professor at Electrical Engineering Department, University of Sidi Bel Abbes, Algeria. He is a member in IRECOM Laboratory.

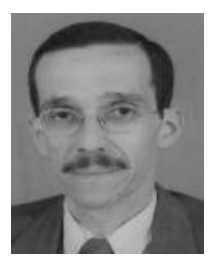

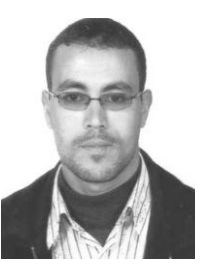